AutoCAD 2012

- 13 ISBN 9787302322054
- 10 ISBN 7302322058

出版时间:2013-6

版权说明:本站所提供下载的PDF图书仅提供预览和简介以及在线试读,请支持正版图书。

www.tushu000.com

 $\rm AutoCAD$  Autodesk $\rm A$ utodesk

 $\lambda$ utodesk $\lambda$ AutoCAD2012

 $\overline{\mathrm{AutoCAD}}$ 

 $\text{AutoCAD2000} \qquad \qquad \text{AutoCAD2004} \qquad \qquad \text{AutoCAD2006}$ 

 $\overline{3}$  $3$ 

 $\mathop{\rm AutoCAD}\nolimits$ 

AutoCAD2012

 $\overline{\text{AutoCAD}}$ AutoCAD2012

 $\mathop{\rm AutoCAD}\nolimits$ 

 $\mathop{\rm AutoCAD}\nolimits$ 

 $\alpha$  $\rm AutoCAD$  $\mathop{\rm AutoCAD}\nolimits$ 

2013 4

 $\lambda$ uto $\alpha$ AD AutoCAD 2012

 $\overline{\mathrm{AutoCAD}}$  $\lambda$ uto $\rm{CAD}$ 

, where  $\mathbf n$  is a contract of  $\mathbf n$  is a contract of  $\mathbf n$  . The neutral contract of  $\mathbf n$ 

 $\triangle$ utoC $\triangle$ D

 $\lambda$ utoCAD  $\lambda$ utoCAD  $\lambda$ utoCAD

AutoCAD

AutoCAD AutoCAD 2012

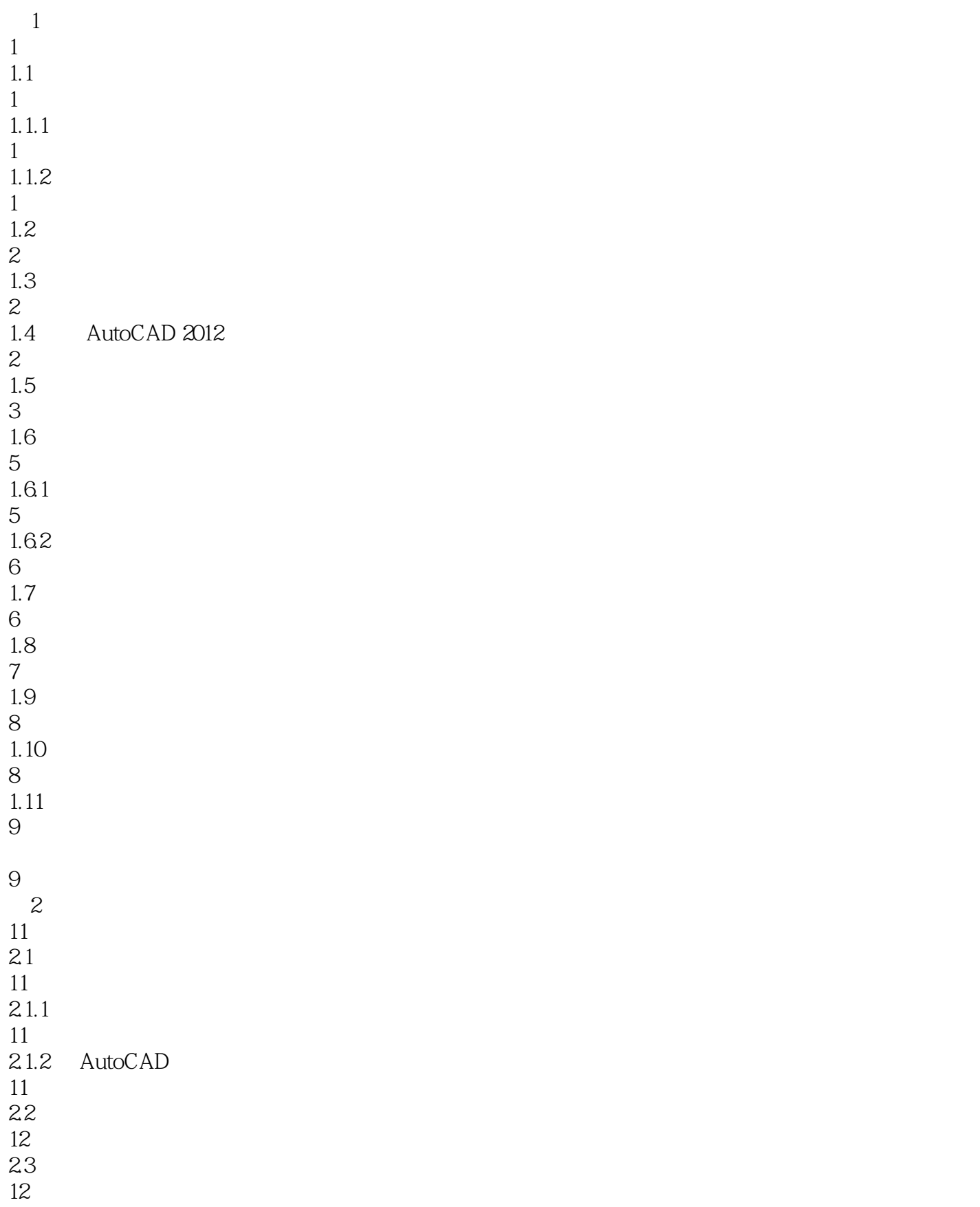

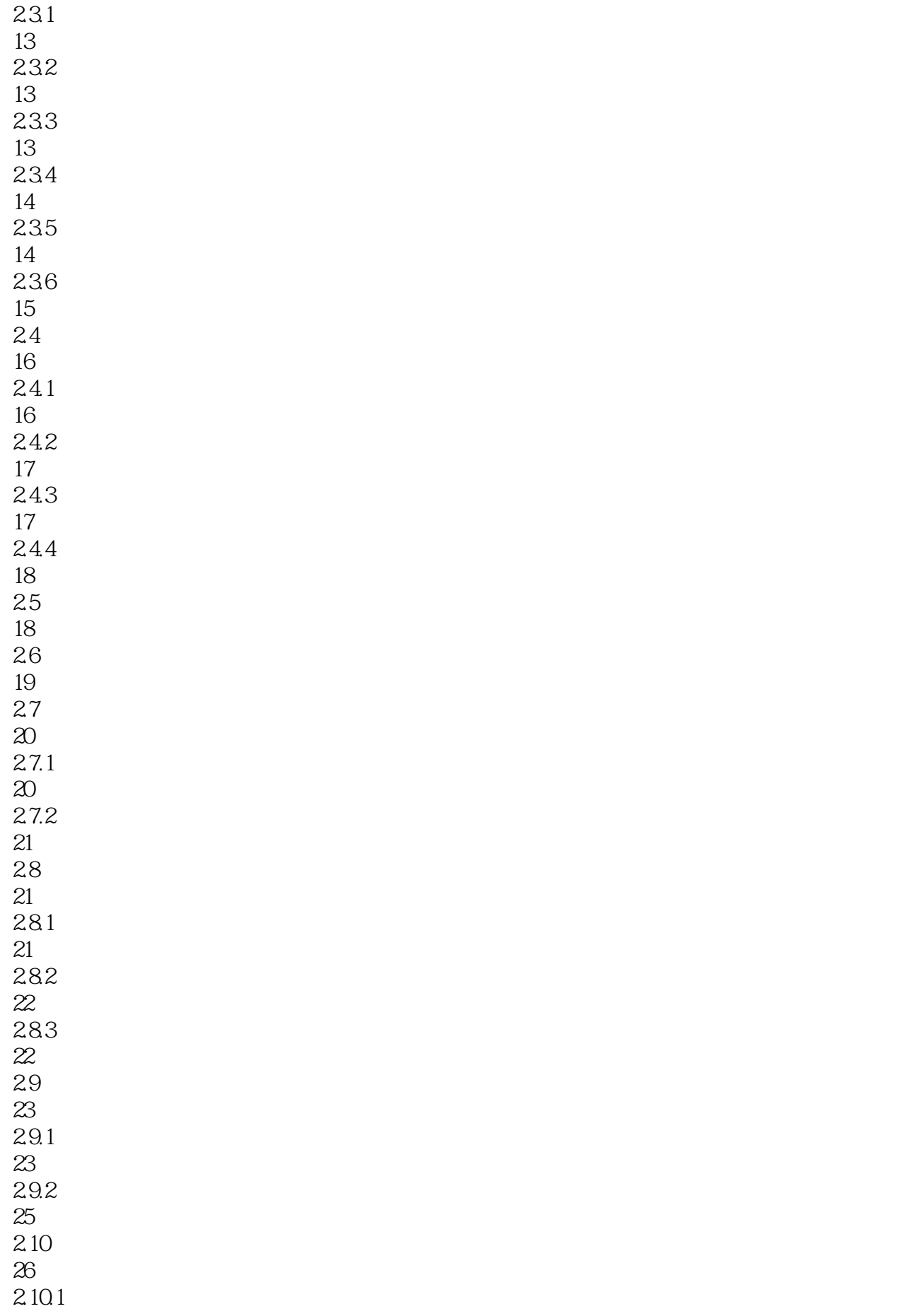

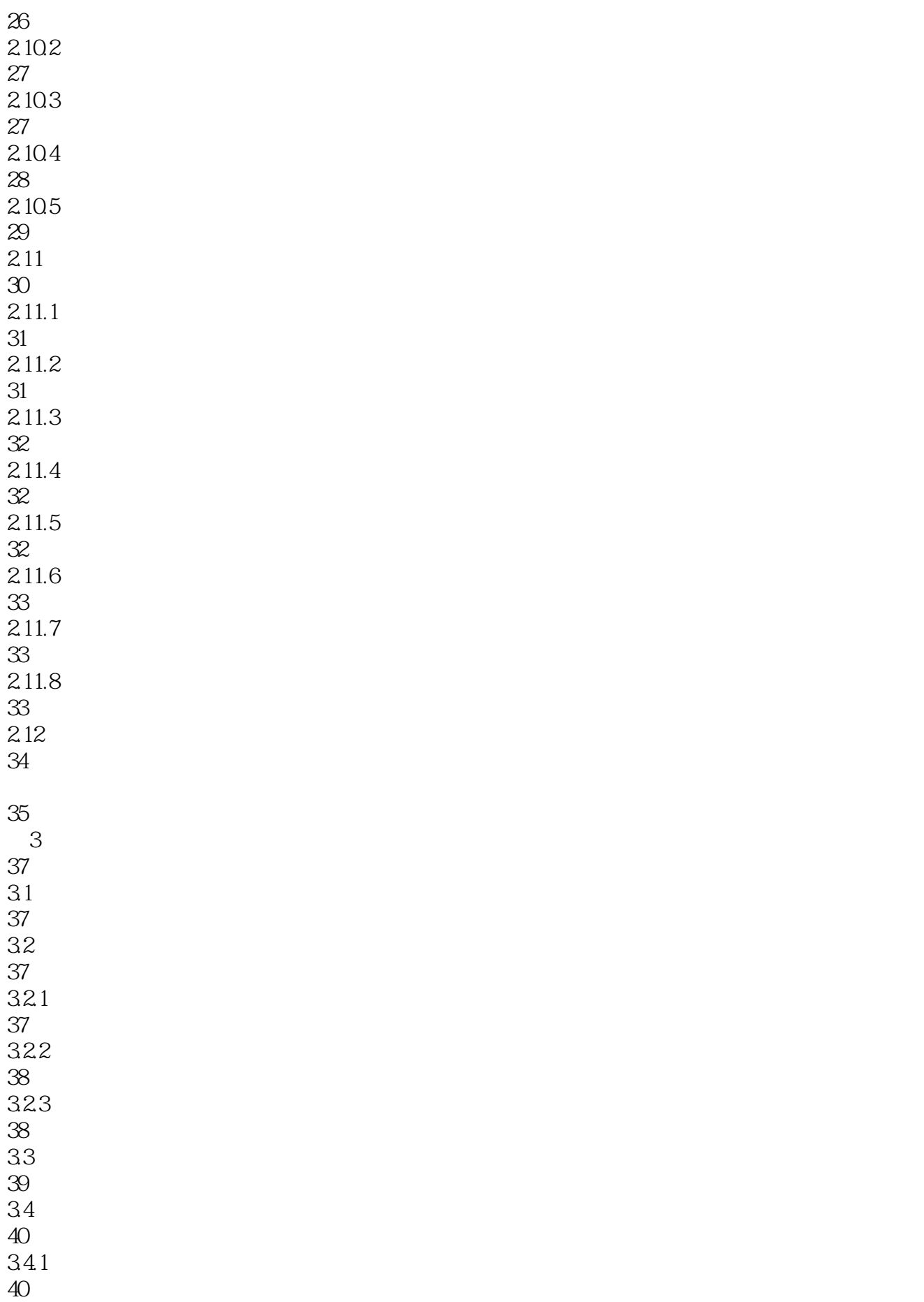

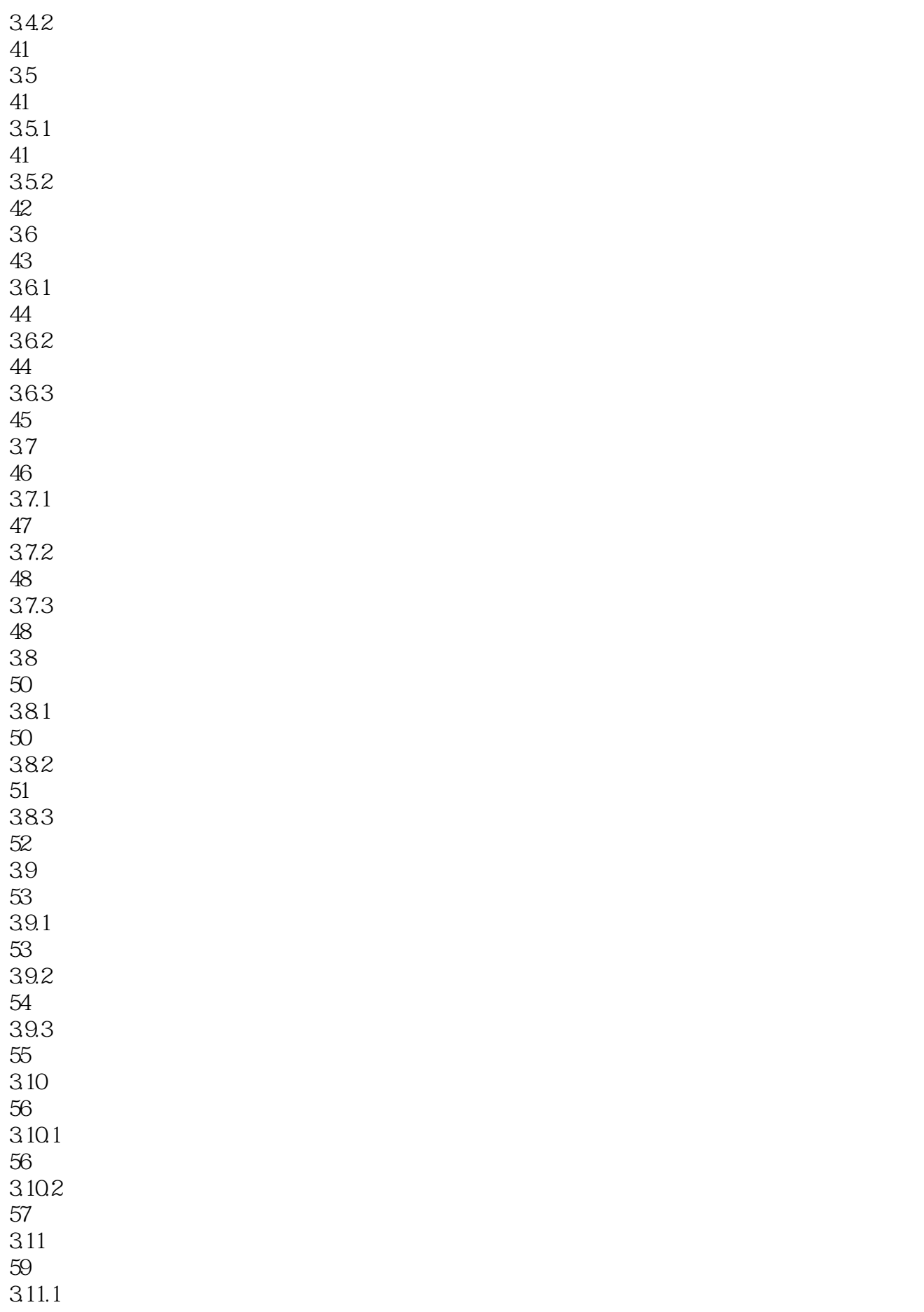

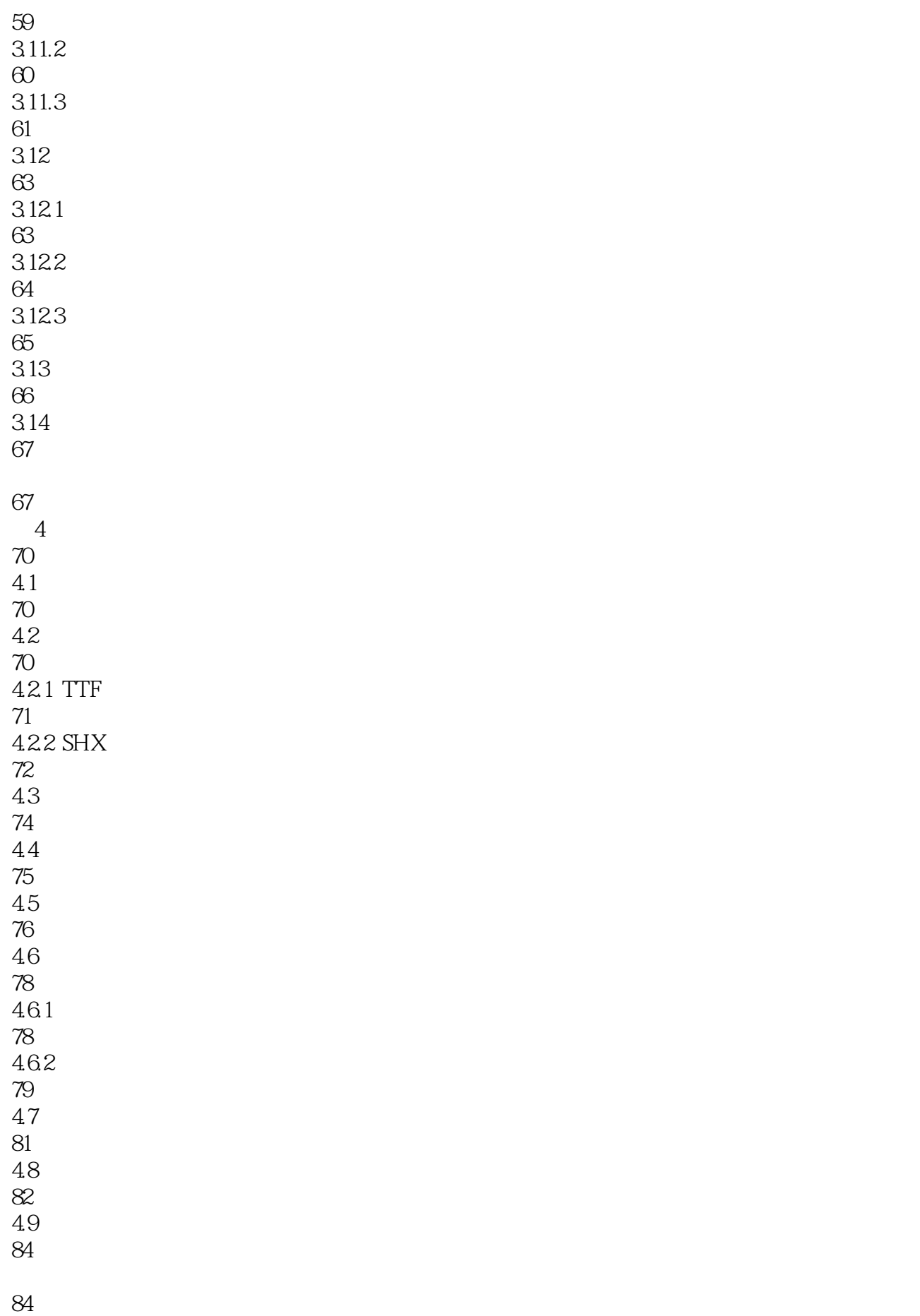

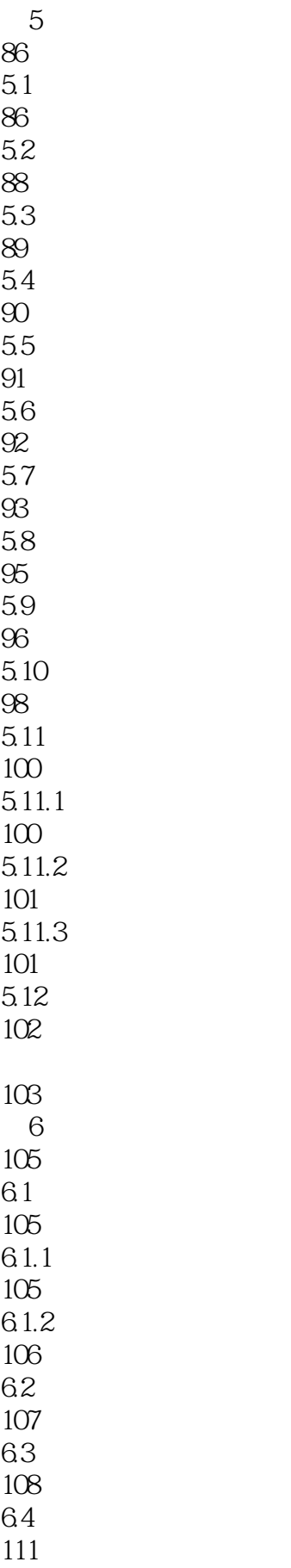

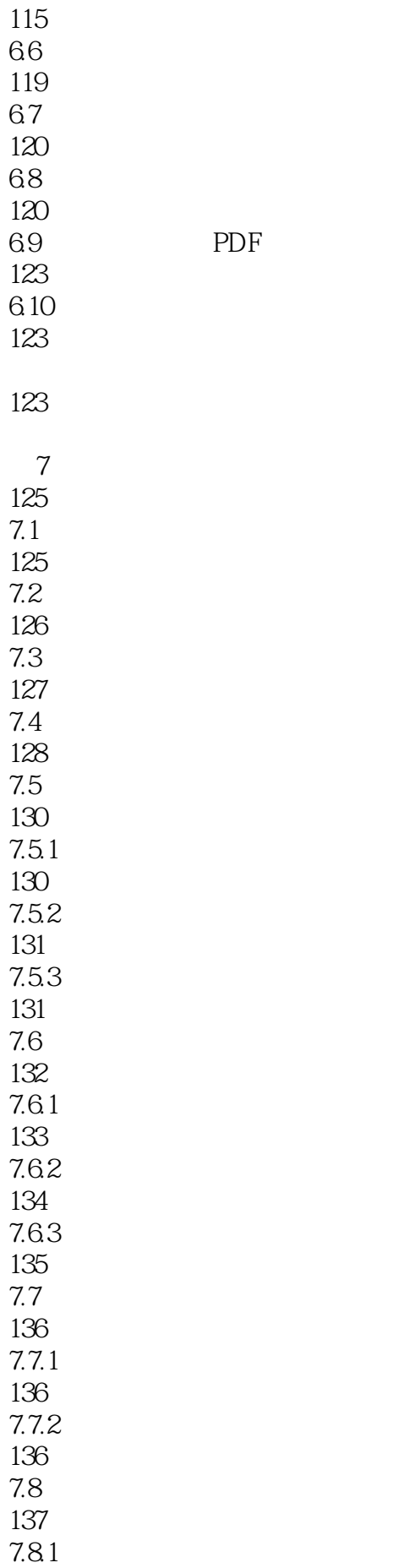

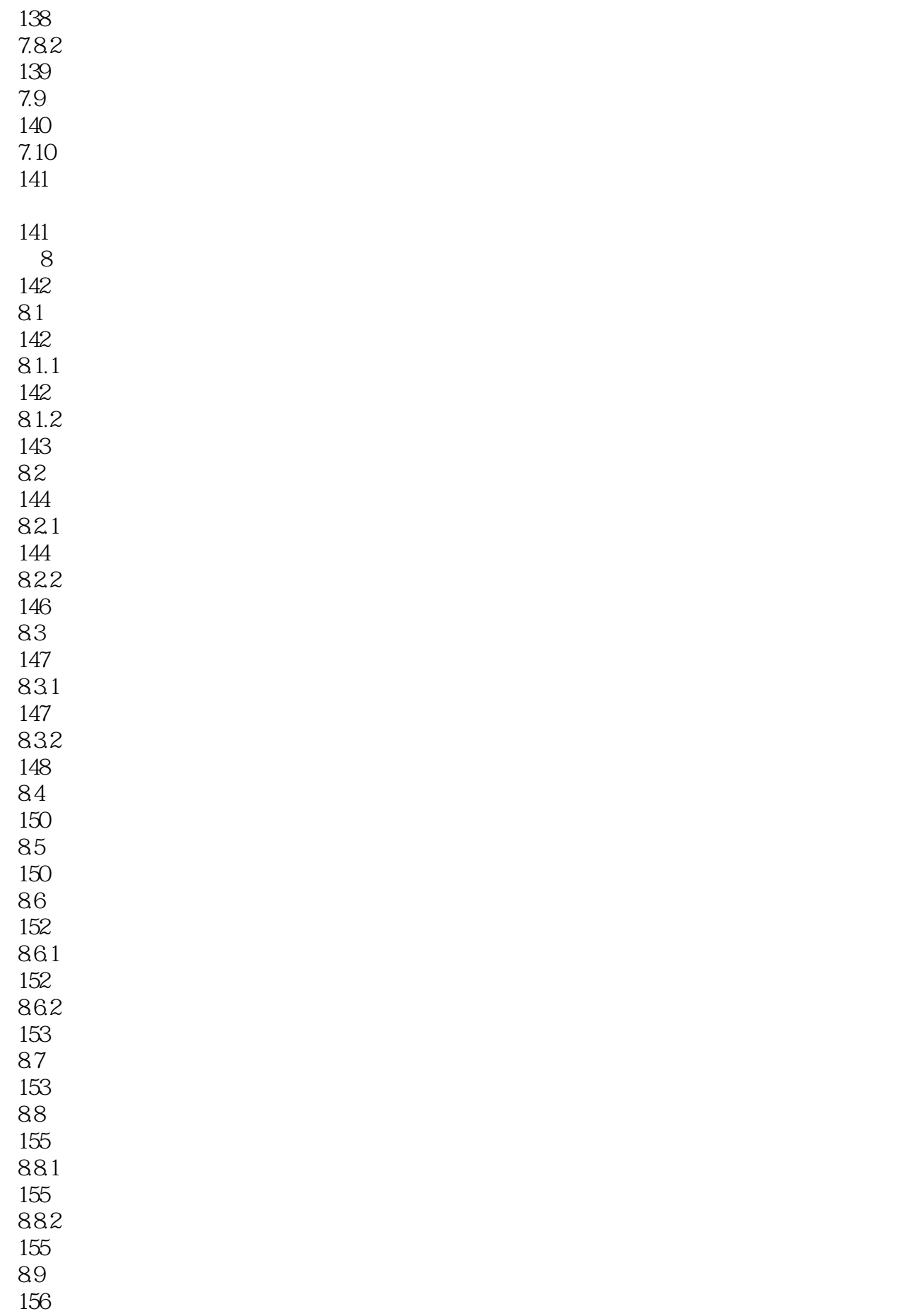

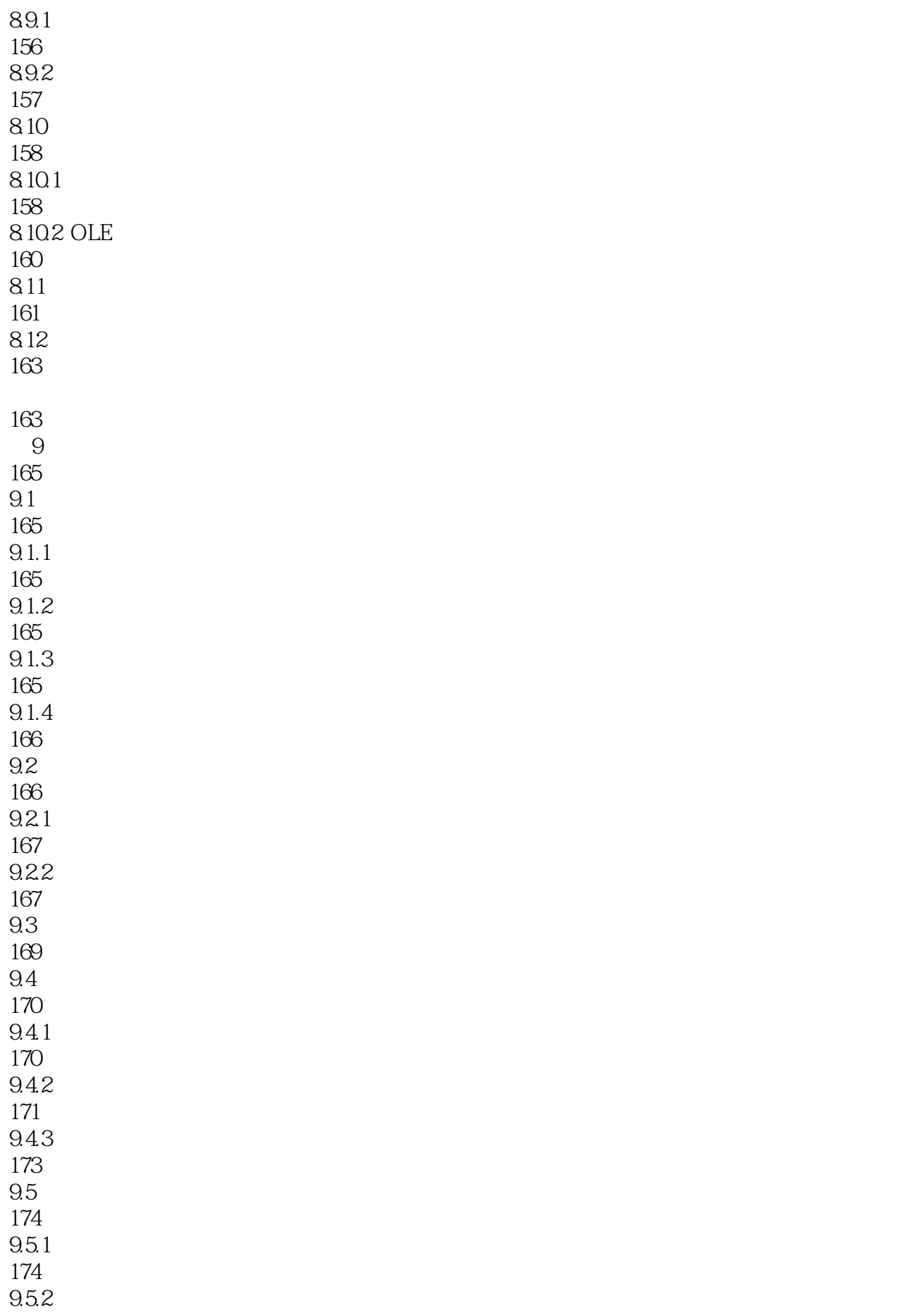

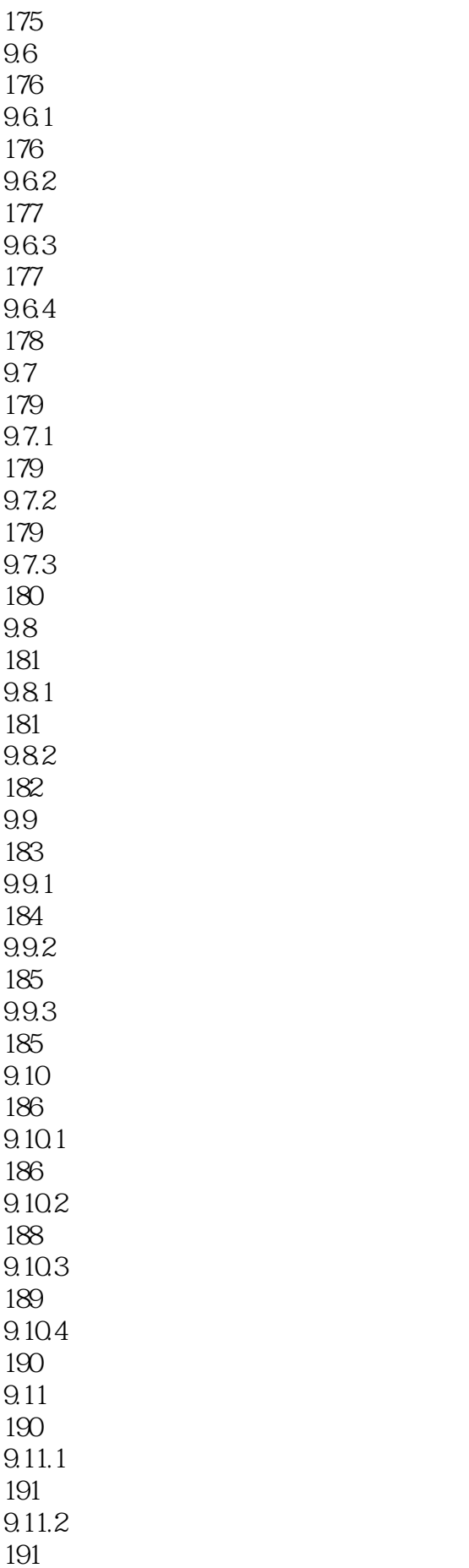

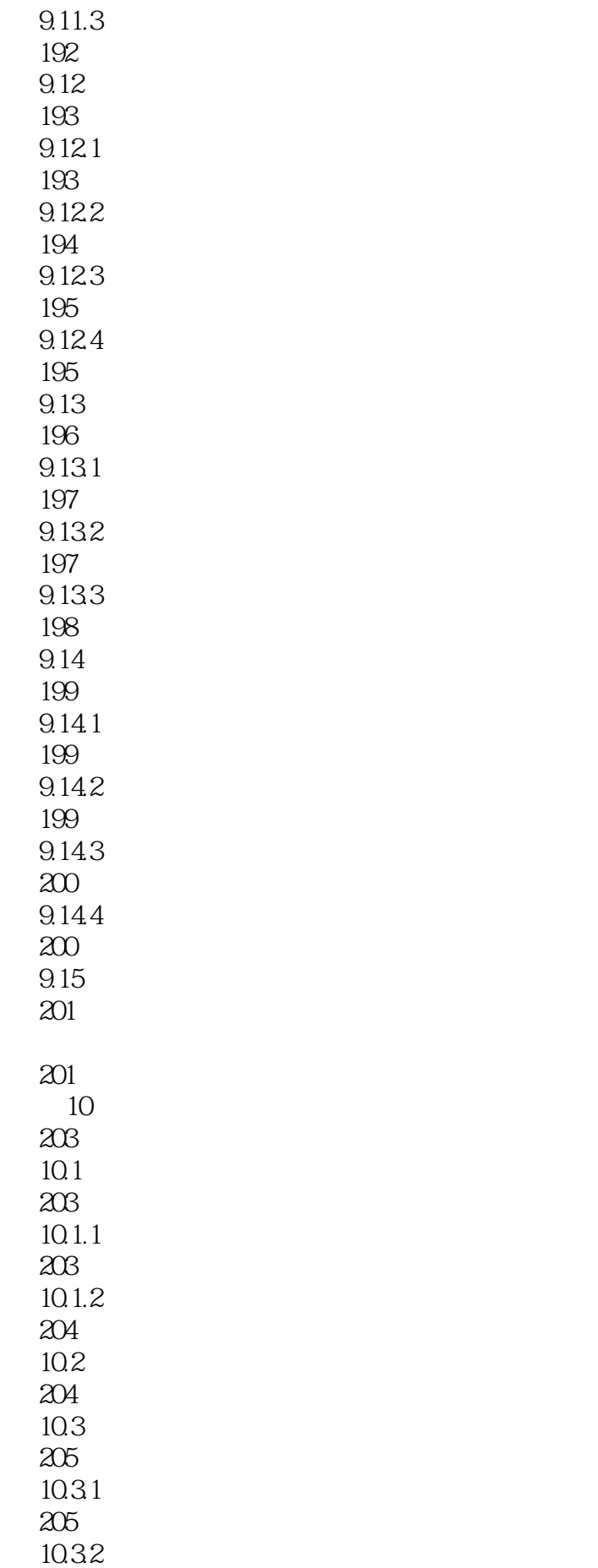

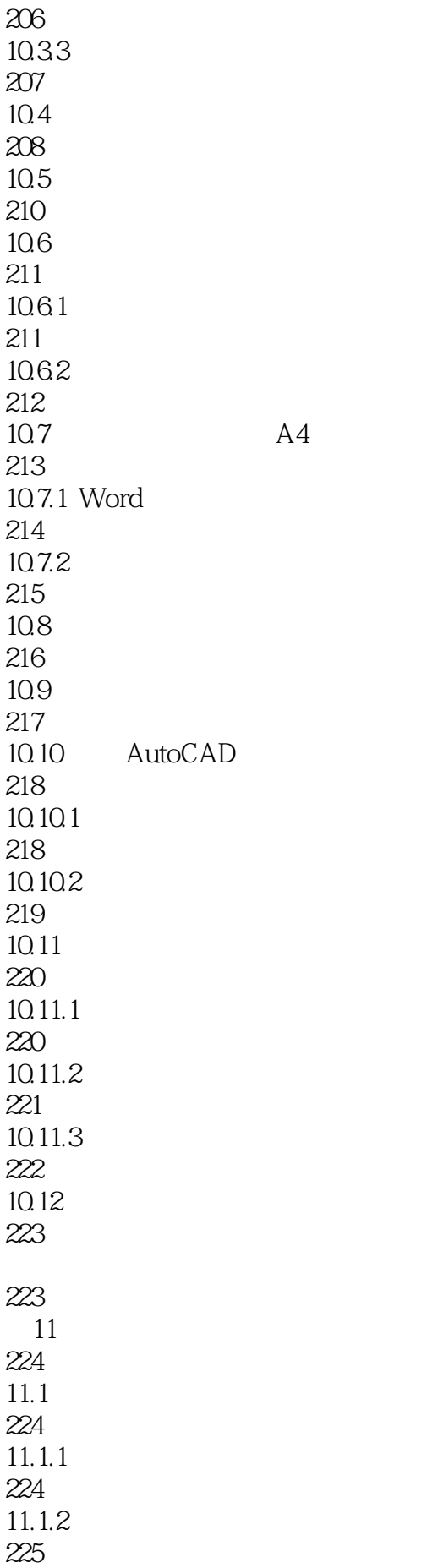

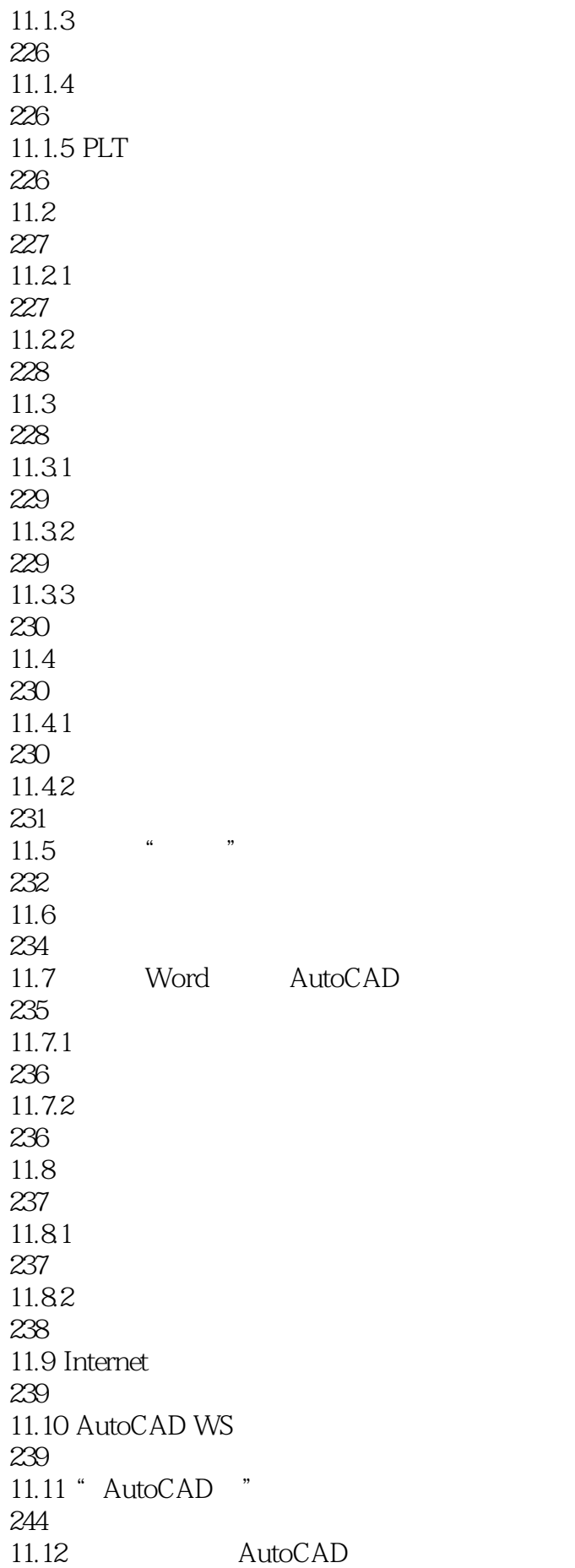

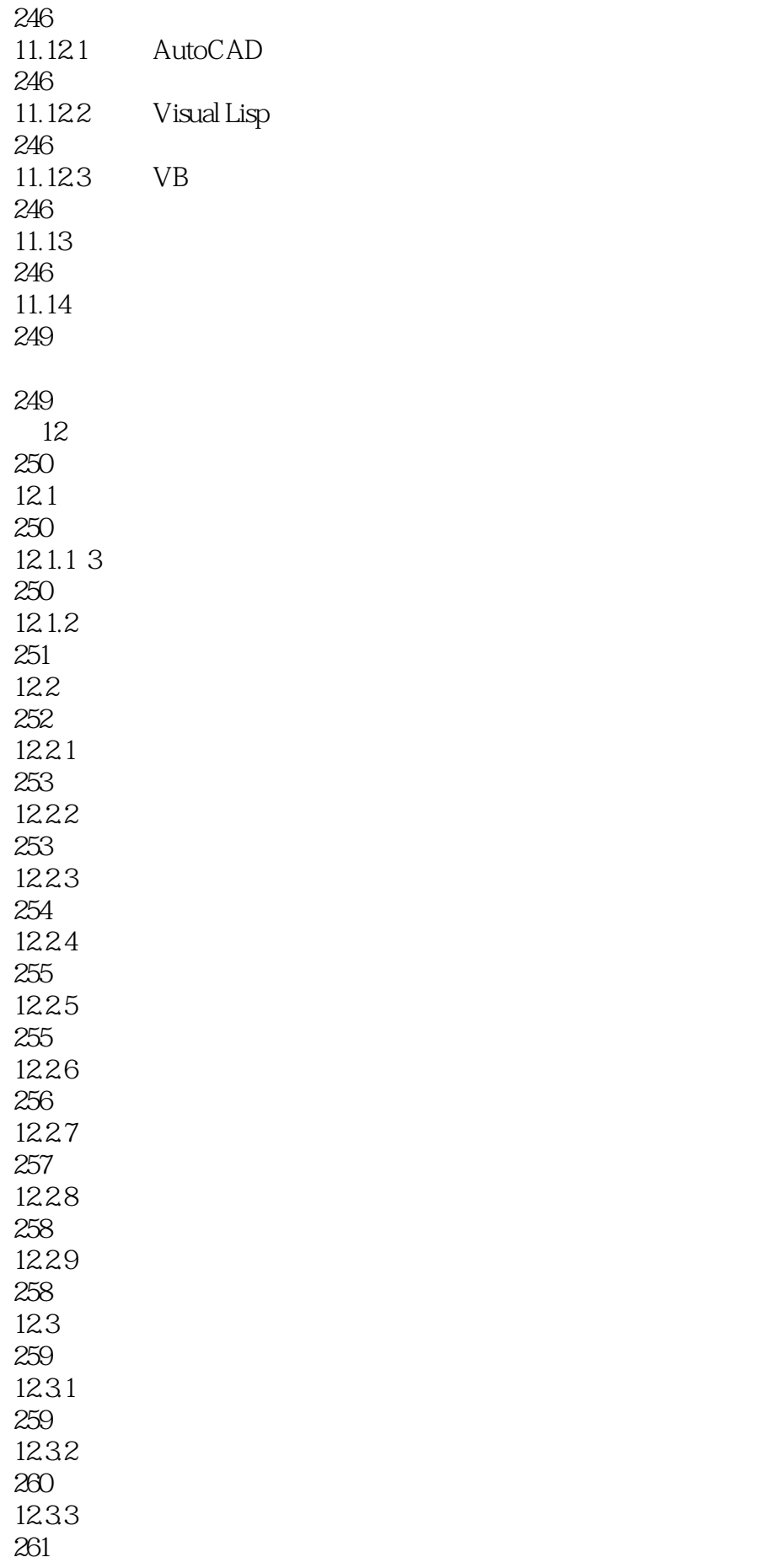

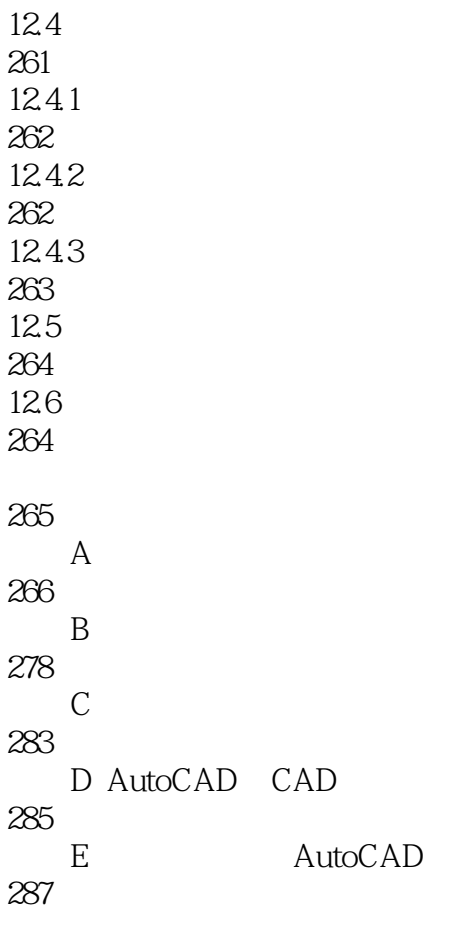

289

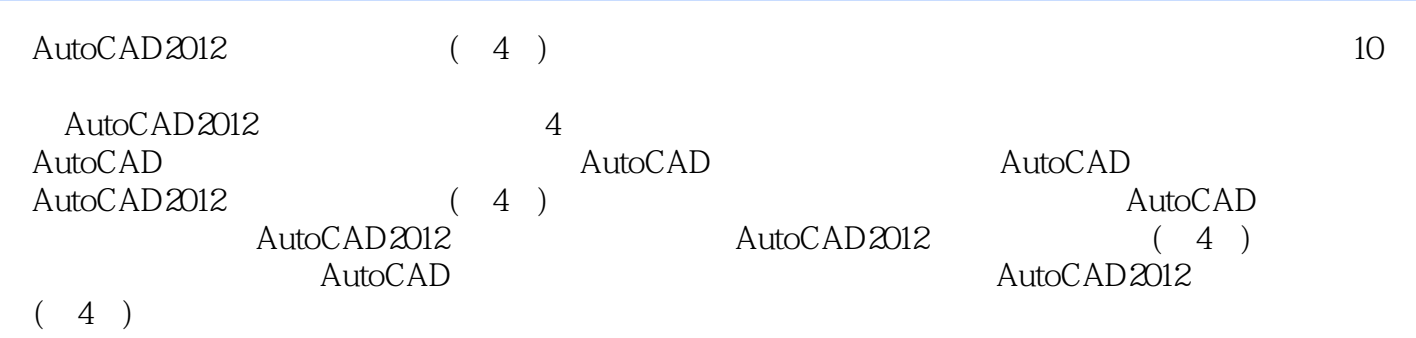

1、实用好书推荐。

本站所提供下载的PDF图书仅提供预览和简介,请支持正版图书。

:www.tushu000.com